SysTrayX Crack

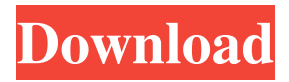

SysTrayX Crack Mac is a small utility that provides you the means to hide icons from the system tray. If you feel that the icons that you are not using should not be on your tray then this is the utility for you. There are 3 icons that you can hide - File & Load Menu - Internet & Email Menu - System Menu - There are a few more but they are not covered in this version

of SysTrayX. The main window of the application will give you an option to hide the icons when the application is launched It also has a menu where you can hide individual icons. The hide icons can be chosen from the list. The icons are identified by a colored triangle. You can also add and remove icons by clicking on the corresponding plus and minus signs respectively. There are 3 icons to be added in the start

The icon is also removable from the system tray menu. The program does not remove any icons from the system tray. It just hides them from the view of the user. If you have a

menu. The system tray icons

can also be added and removed

from the SysTrayX application.

It will also allow you to sort the

icons in order of their usage. It

will allow you to hide any icons

from the start menu as well as

the SysTrayX program itself.

different view for the tray then you will not see the icons. If you do not have a view for the tray then the icons will still be seen but they will not take any space. SysTrayX is compatible with all Windows versions starting from Windows 2000 to Windows 8. System tray icons are little tray icons placed on your desktop and can contain shortcuts for some of your applications. They help you keep track of some of the

important programs you are using and are an integral part of any Windows system. Most of the time the system tray icons are put there to help you perform a specific task. There are however some times when they can get cluttered and take up precious space in your desktop. Luckily there is a solution for you in the form of the SysTrayX utility. SysTrayX is an application that helps you hide the system tray icons so

## that they take up less space on your desktop. You can also use the application to show you which icons are hidden. The icons that can be hidden

**SysTrayX Crack + Free Registration Code X64**

SysTrayX Cracked 2022 Latest Version is a tool to let you control which icons you want to be hidden in your tray bar. By default, you can set several types of icons to be hidden,

including the system clock, network connections, volume control, system tray, and application tray. You can also customise your hidden icons by manually adding them. You can change how the icons are automatically sorted, how the tray icons are hidden, and even use keyboard shortcuts. Features: 1. Create or delete hidden tray icons 2. Sort icons in the tray bar 3. Hide the tray icons by a mouse or keyboard

shortcut 4. Display tray icons in a full-screen 5. Manage icons via a customised icon list 6. Customise and resized icons 7. Customise icon images, shapes, and border size 8. Customise icons colours 9. Configure mouse or keyboard shortcuts to show and hide icons 10. Display tray icons 11. Backup icons list, custom icons list and icon settings 12. Transparent tray 13. Move and resize icons 14. Full-screen

tray 15. Hide icons 16. Show icons A: Klang is a system tray replacement for Windows, more specifically for macOS. There are lots of free and paid options, but Klang is free and very simple. In contrast, Windows has a system tray called the Notification Area that is also a very powerful system tray. However, this system tray is separate from the application tray and is not part of the operating system. Instead of

using a separate tool, you can also use TweakUI, an application that is part of the operating system and provides some very useful features. However, TweakUI is a bit buggy, so it can be annoying to use. A: On Linux Mint I use systray-3.2.rc1 Systray is a replacement for the notification area in Windows and OS X. It is both feature and aestheticcomplete. It replaces the ugly, boring and yet very powerfull

notification area of OS X and Windows with a simple to use, feature-complete and elegant interface. It is open source and currently does not use the Gnome toolkit . Does 11 divide d? False Suppose  $17*k - 15*k =$ 8. Suppose -5\* 1d6a3396d6

SysTrayX helps you save your valuable space in the system tray. It does that by removing some less used icons from your system tray. This will also make it easier to find the icons and get back to them quickly. SysTrayX can also be used to restore your system tray to its initial state. The following features make SysTrayX an essential tool for all the users. SysTrayX is free!

It's free, it's safe and it's good! How it works: -By default, SysTrayX hides all the icons in your system tray except for the volume and power icons. -You can easily change the hidden icons by selecting from the menu the icon you would like to hide or to restore all of them. -You can also hide the menu from your system tray using the same menu. -You can make SysTrayX completely disappear from the system tray. -You can

automatically start SysTrayX by using its tray icon or by double clicking the SysTrayX file. -If your computer has an icon on your desktop representing the system tray, you can easily switch it to SysTrayX icon. -If you want to permanently remove your volume icon from your system tray, use the option 'Remove system tray volume icon'. -If you have an icon on your desktop representing the system tray, you can easily

switch it to SysTrayX icon. -If you want to hide the system tray menu permanently, use the option 'Hide system tray menu'. -If you want to hide the tray menu for a specific folder, use the option 'Hide system tray menu for this folder'. -If you have an icon on your desktop representing the system tray, you can easily switch it to SysTrayX icon. -If you want to hide the tray menu for a specific folder, use the option 'Hide

system tray menu for this folder'. -If you have multiple icons representing the system tray, you can also select the icon that should show the menu. -You can change the size of the system tray icons to make it fit better in your system tray. -If you want to change the icon of your system tray, use the icon of your choice instead

**What's New in the?**

SysTrayX hides icons from the system tray while still leaving those icons in a menu. You can still use these hidden icons and they are there to be used anytime. This is all done with the SysTrayX menu. Version 1.0.1:

The Red Orc "A war begins when 2 people realize that they want the same thing and they are willing to fight for it." —Harry Douglas A war, a story, a quest…call it what you will, but it's always the journey that captures our imagination. Minecraft is no exception. Whether you're a seasoned Minecrafter looking for a new challenge or a newbie who just

## wants to blow stuff up and save the world, no matter how you play, you'll find plenty to explore. The iconic map

## Related links:

[https://kiralikofis.com/wp-content/uploads/2022/06/Screen\\_Mate\\_Builder.pdf](https://kiralikofis.com/wp-content/uploads/2022/06/Screen_Mate_Builder.pdf) <https://thoitranghalo.com/2022/06/07/osdea-4-0-0-for-windows/> <https://confiseriegourmande.be/r-w-multi-image-resizer-crack-with-key-pc-windows/> <http://kurtosh-kalach.com/cesarusa-clipboard-patch-with-serial-key-free-3264bit-latest-2022/> <http://theprofficers.com/?p=10098> [http://jasaborsumurjakarta.com/wp-content/uploads/2022/06/Excel\\_Jetcell\\_NET.pdf](http://jasaborsumurjakarta.com/wp-content/uploads/2022/06/Excel_Jetcell_NET.pdf) <https://wakelet.com/wake/V01Uq69oLVU88wX8jfBSM> [https://social111.s3.amazonaws.com/upload/files/2022/06/p3cmk6gpXNOFI3BWBBkS\\_07\\_5405692f269b838eb91083fce72e4](https://social111.s3.amazonaws.com/upload/files/2022/06/p3cmk6gpXNOFI3BWBBkS_07_5405692f269b838eb91083fce72e4581_file.pdf) 581 file.pdf <https://kerdoos-academie.com/wp-content/uploads/2022/06/gashwau.pdf> <https://apgpickups.com/wp-content/uploads/2022/06/belhar.pdf> <https://www.5etwal.com/wp-content/uploads/2022/06/redtor.pdf> <https://library.big-bee.net/portal/checklists/checklist.php?clid=3051> [https://shoppibear.com/wp-content/uploads/2022/06/Niagara\\_Falls\\_Live\\_Screen\\_Saver.pdf](https://shoppibear.com/wp-content/uploads/2022/06/Niagara_Falls_Live_Screen_Saver.pdf) <https://oregonflora.org/checklists/checklist.php?clid=19204> [https://webmakerpk.com/wp-content/uploads/2022/06/IMLock\\_Enterprise.pdf](https://webmakerpk.com/wp-content/uploads/2022/06/IMLock_Enterprise.pdf) [https://waappitalk.com/upload/files/2022/06/NljbkMIXWSGVZKTP8O6O\\_07\\_43a70f948e8e5ca97500fba022b8cfd6\\_file.pdf](https://waappitalk.com/upload/files/2022/06/NljbkMIXWSGVZKTP8O6O_07_43a70f948e8e5ca97500fba022b8cfd6_file.pdf) [https://scrolllinkupload.s3.amazonaws.com/upload/files/2022/06/64oKxcOwfZkCoHiUlJaP\\_07\\_5405692f269b838eb91083fce7](https://scrolllinkupload.s3.amazonaws.com/upload/files/2022/06/64oKxcOwfZkCoHiUlJaP_07_5405692f269b838eb91083fce72e4581_file.pdf) [2e4581\\_file.pdf](https://scrolllinkupload.s3.amazonaws.com/upload/files/2022/06/64oKxcOwfZkCoHiUlJaP_07_5405692f269b838eb91083fce72e4581_file.pdf) [https://black](https://black-affluence.com/social/upload/files/2022/06/FA9Z8W28gnctWZbDVhFl_07_b0bc53b5de9e43b99181368286b5fc2e_file.pdf)[affluence.com/social/upload/files/2022/06/FA9Z8W28gnctWZbDVhFl\\_07\\_b0bc53b5de9e43b99181368286b5fc2e\\_file.pdf](https://black-affluence.com/social/upload/files/2022/06/FA9Z8W28gnctWZbDVhFl_07_b0bc53b5de9e43b99181368286b5fc2e_file.pdf) [https://apnapost.com/wp-content/uploads/2022/06/Game\\_Aicon\\_Pack\\_55.pdf](https://apnapost.com/wp-content/uploads/2022/06/Game_Aicon_Pack_55.pdf) [http://getakart.com/wp-content/uploads/2022/06/One\\_Line\\_RSS.pdf](http://getakart.com/wp-content/uploads/2022/06/One_Line_RSS.pdf)